## **A1.1: ISDN–Versorgungsleitungen**

Bei ISDN ist der Endverzweiger (in der Nähe des Teilnehmers) mit einer Ortsvermittlungsstelle (OVSt) durch eine Kupfer–Doppelader verbunden, wobei jeweils zwei Doppeladern zu einem so genannten Sternvierer verdrillt sind. Mehrere solcher Sternvierer sind dann zu einem Grundbündel, mehrere Grundbündel zu einem Hauptbündel zusammengefasst (siehe Grafik).

Im Netz der Deutschen Telekom (ehemals: Deutsche Bundespost) findet man meist Kupferleitungen mit 0.4 mm Aderdurchmesser, für deren Dämpfungs– und Phasenfunktion in **[PW95]** die folgenden Gleichungen angegeben werden:

$$
\frac{a_{\rm K}(f)}{\rm dB} = \left[ 5.1 + 14.3 \cdot \left( \frac{f}{\rm MHz} \right)^{0.59} \right] \cdot \frac{l}{\rm km},
$$

$$
\frac{b_{\rm K}(f)}{\rm rad} = \left[ 32.9 \cdot \frac{f}{\rm MHz} + 2.26 \cdot \left( \frac{f}{\rm MHz} \right)^{0.5} \right] \cdot \frac{l}{\rm km}.
$$

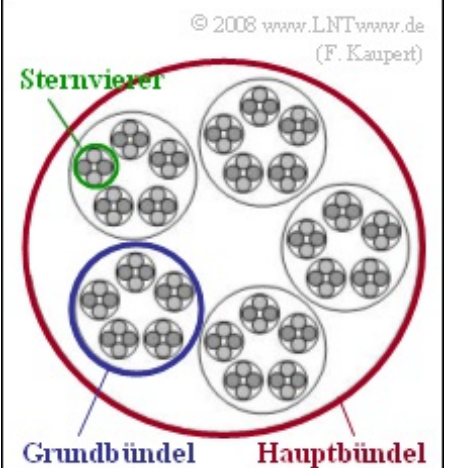

Hierbei bezeichnet *l* die Leitungslänge.

**Hinweis:** Die Aufgabe gehört zum **Kapitel 1.1.** Weitere Informationen zum Dämpfungsverhalten von Kupferleitungen finden Sie im Kapitel 4 des Buches "Lineare zeitinvariante Systeme".

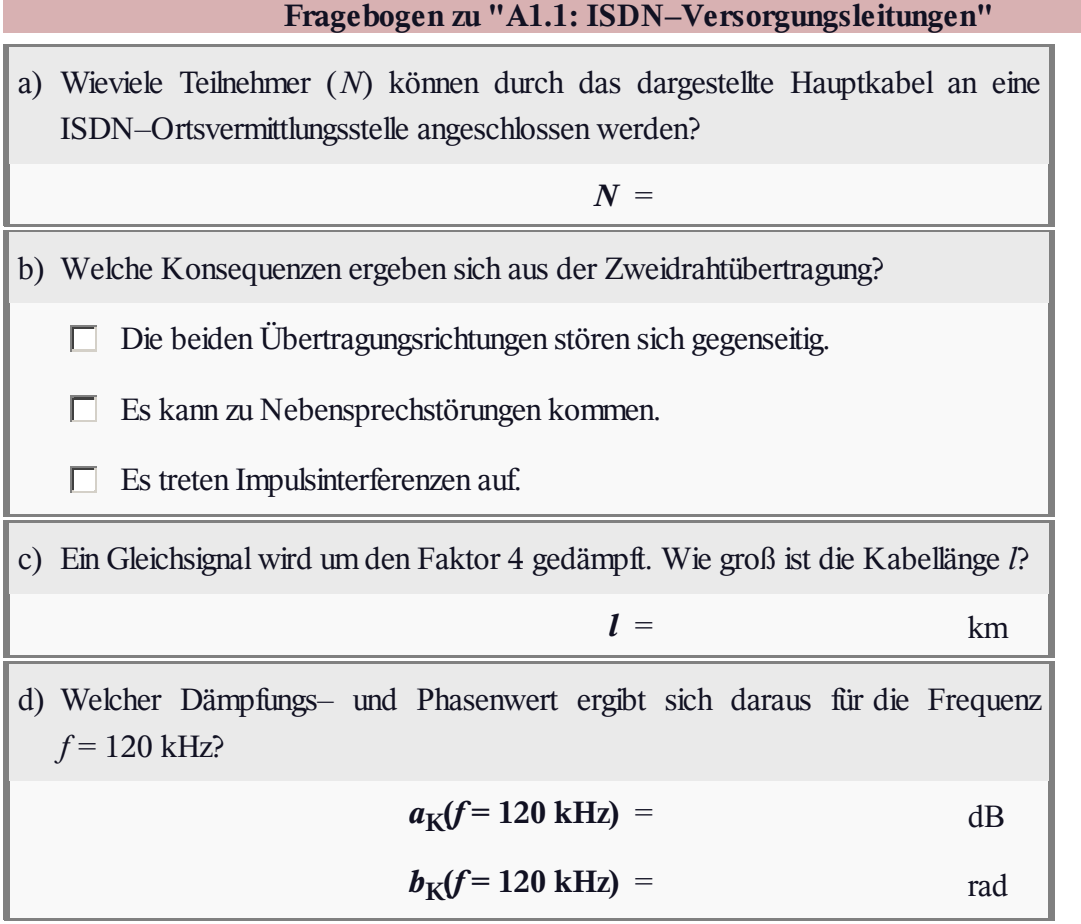

# **A1.2: ISDN und PCM**

Die Umwandlung des analogen Sprachsignals  $q(t)$  in das Binärsignal  $q_C(t)$ geschieht bei ISDN (*Integrated Services Digital Network*) entsprechend den Richtlinien der Pulscodemodulation (PCM) durch

- Abtastung im Abstand  $T_A = 1/f_A$ ,
- Quantisierung auf  $M = 256$  diskrete Werte,

Übertragungsrate des Sendesignals *s*(*t*) – größer.

binäre PCM–Codierung mit *N* Bit pro Quantisierungswert.

Abtastung  $q_{\rm A}(t)$ Quantisierung Die Netto–Datenrate eines so genannten B–Kanals (*Bearer Channel*) wird  $q_{\rm Q}(t)$ dabei mit 64 kbit/s angegeben und entspricht der Bitrate des redundanzfreien PCM-Binärsignals  $q_C(t)$ . Wegen der anschließenden redundanten Kanalcodierung und Codierung der eingefügten Signalisierungsbits ist allerdings die Brutto–Datenrate – also die  $q_C(t)$ Kanal-Codierung Ein Maß für die Qualität des gesamten (ISDN–)Übertragungssystems ist das  $s(t)$ C 2008 www.LNTwww.de

 $q(t)$ 

$$
\rho_v = \frac{P_q}{P_{\epsilon}} = \frac{\overline{q(t)^2}}{[v(t) - q(t)]^2}
$$

Sinken–SNR

als das Verhältnis der Leistungen des auf den Bereich 300 Hz ... 3400 Hz bandbegrenzten Analogsignals *q*(*t*) und des Fehlersignals *ε*(*t*) = *υ*(*t*) – *q*(*t*). Für das Sinkensignal *υ*(*t*) wird hierbei eine ideale Signalrekonstruktion mit einem idealen rechteckförmigen Tiefpass vorausgesetzt.

**Hinweis:** Die Aufgabe bezieht sich auf das **Kapitel 1.1** dieses Buches sowie auf das **Kapitel 4.1** des Buches "Modulationsverfahren".

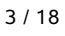

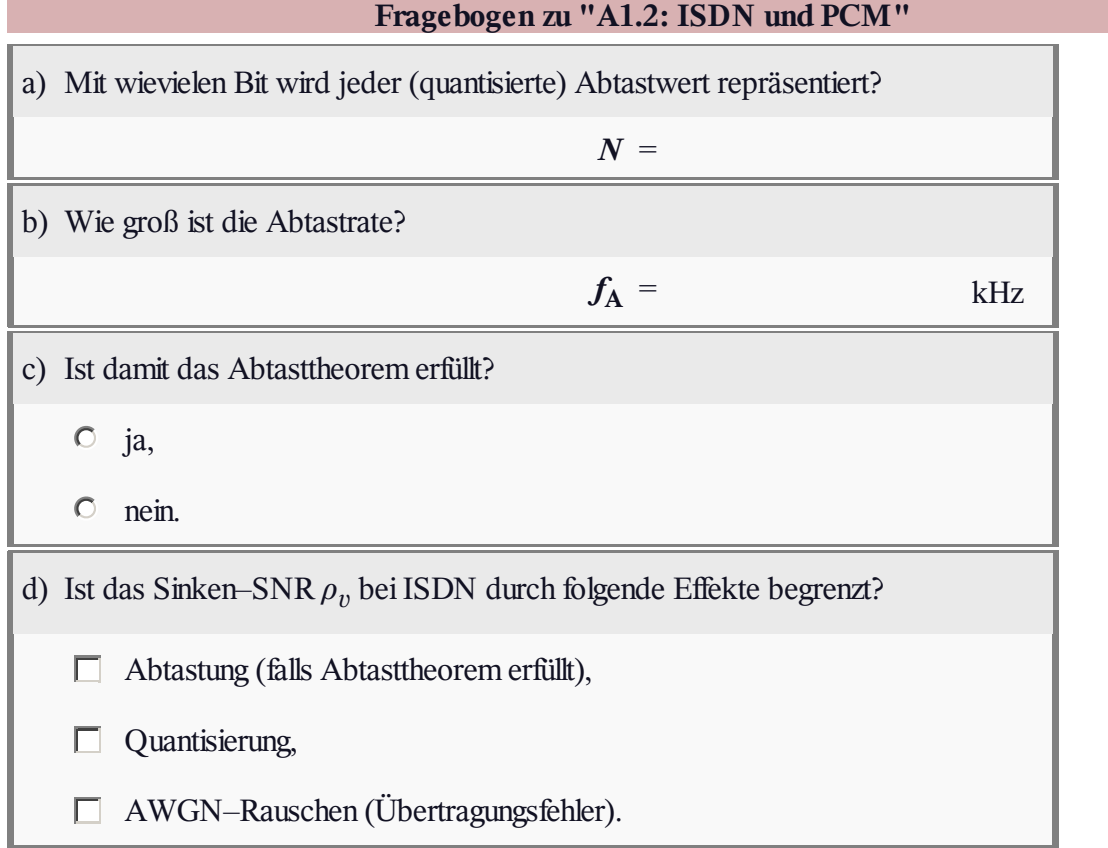

#### **A1.3: S0–Rahmenstruktur**

Die Grafik zeigt die Rahmenstruktur der  $S_0$ –Schnittstelle. Jeder Rahmen der Dauer  $T_R$  beinhaltet 48 Bit, darunter:

- 16 Bit für den Bearer Channel B1 (hellblau),
- 16 Bit für den Bearer Channel B2 (dunkelblau),
- 4 Bit für den Data Channel D (grün).

Gelb eingezeichnet sind die erforderlichen Steuerbits.

Vorgegeben wird bei der Aufgabe, dass jeder der beiden Basiskanäle B1 und B2 eine Nettodatenrate von  $R_B = 64$  kbit/s bereitstellen soll.

Anzumerken ist noch, dass die Bitdauer T<sub>B</sub> des uncodierten Binärsignals gleichzeitig die Symboldauer des (modifizierten) AMI–Codes angibt, der jede binäre "1" dem Spannungspegel 0 V zuordnet und jede binäre "0" alternierend mit +0.75 V bzw. –0.75 V darstellt.

Die Zahlenwerte in der Grafik (rot markiert) geben eine Beispielfolge an, die in der Teilaufgabe e) entsprechend dem modifizierten AMI–Code in Spannungspegel umgesetzt werden soll. Bitnummer 48 beinhaltet das so genannte L–Bit. Dieses ist in der Teilaufgabe f) so zu setzen, dass das Signal*s*(*t*) gleichsignalfrei wird.

**Hinweis:** Die Aufgabe bezieht sich auf das **Kapitel 1.2** dieses Buches. Der (modifizierte) AMI–Code wird ausführlich in **Kapitel 2.4** im Buch "Digitalsignalübertragung" beschrieben. Anzumerken ist ferner, dass die ersten 47 Bit genau 22 "Nullen" enthalten.

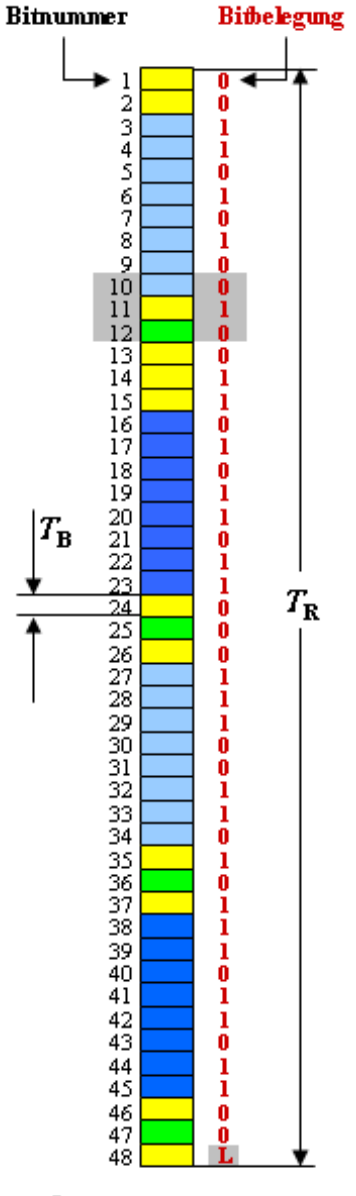

© 2008 www.LNTwww.de

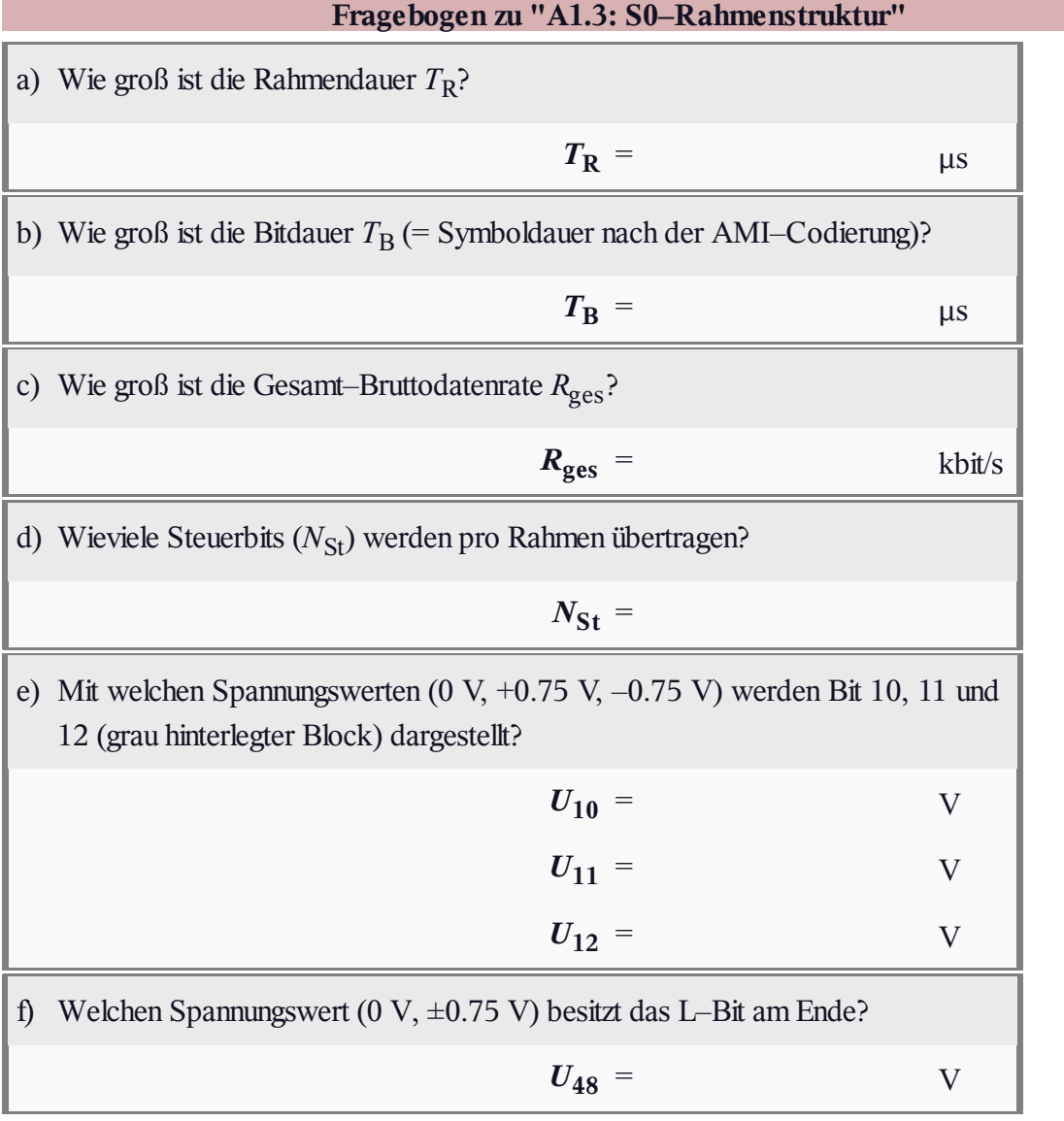

# **Z1.3: S0– und UK0–Schnittstelle**

Die Grafik zeigt ein ISDN–Übertragungssystem. Man erkennt:

- den Netzabschluss (NTBA) beim Teilnehmer,
- $\bullet$  die U<sub>K0</sub>–Schnittstelle als die Verbindung zwischen dem NTBA und der Ortsvermittlungsstelle (OVSt),
- $\bullet$  den S<sub>0</sub>–Bus, an dem mehrere Endgeräte (Terminal Equipment, TE) des Teilnehmers angeschlossen werden können.

Aus ökonomischen Gründen verwendet man im Teilnehmeranschlussbereich  $(U_{K0})$  eine Zweidrahtübertragung. Um den Empfänger vom eigenen Sender zu entkoppeln, sind Richtungstrennungsverfahren erforderlich:

Die *Gabelschaltung* ist eine Brückenschaltung, wobei versucht wird, den Eingangswiderstand *Z*<sup>L</sup> (*f*) der über Übertrager angekoppelten Kupfer–Zweidrahtleitung durch eine künstliche Leitungsnachbildung  $Z_N(f)$  möglichst gut anzunähern.

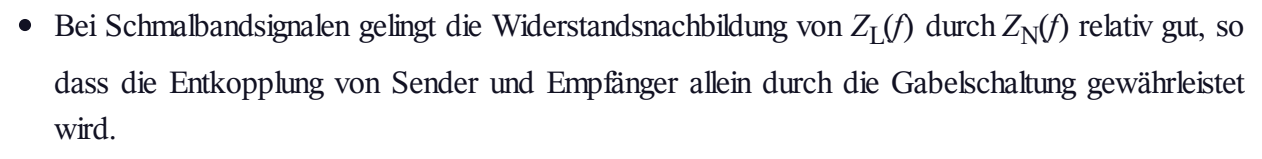

- Bei breitbandigem Signal muss zusätzlich das *Echokompensationsverfahren* angewandt werden. Dabei gibt der Sender in regelmäßigen Abständen Testsignale ab, misst das Empfangssignal und ermittelt daraus die Echo–Impulsantwort.
- Im Normalbetrieb berechnet der Echokompensator abhängig von der Nachricht das erwartete Echo des eigenen Senders und subtrahiert dieses vom Empfangssignal in einem Transversalfilter, dessen Koeffizienten von einem leistungsfähigen Prozessor eingestellt und nachgeregelt werden.

**Hinweis:** Die Aufgaben beziehen sich auf das **Kapitel 1.2.**

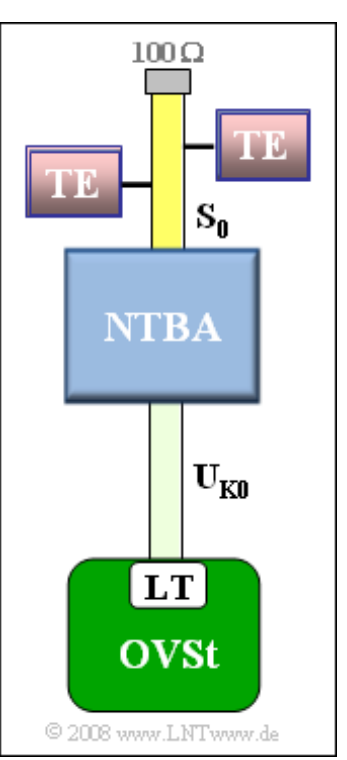

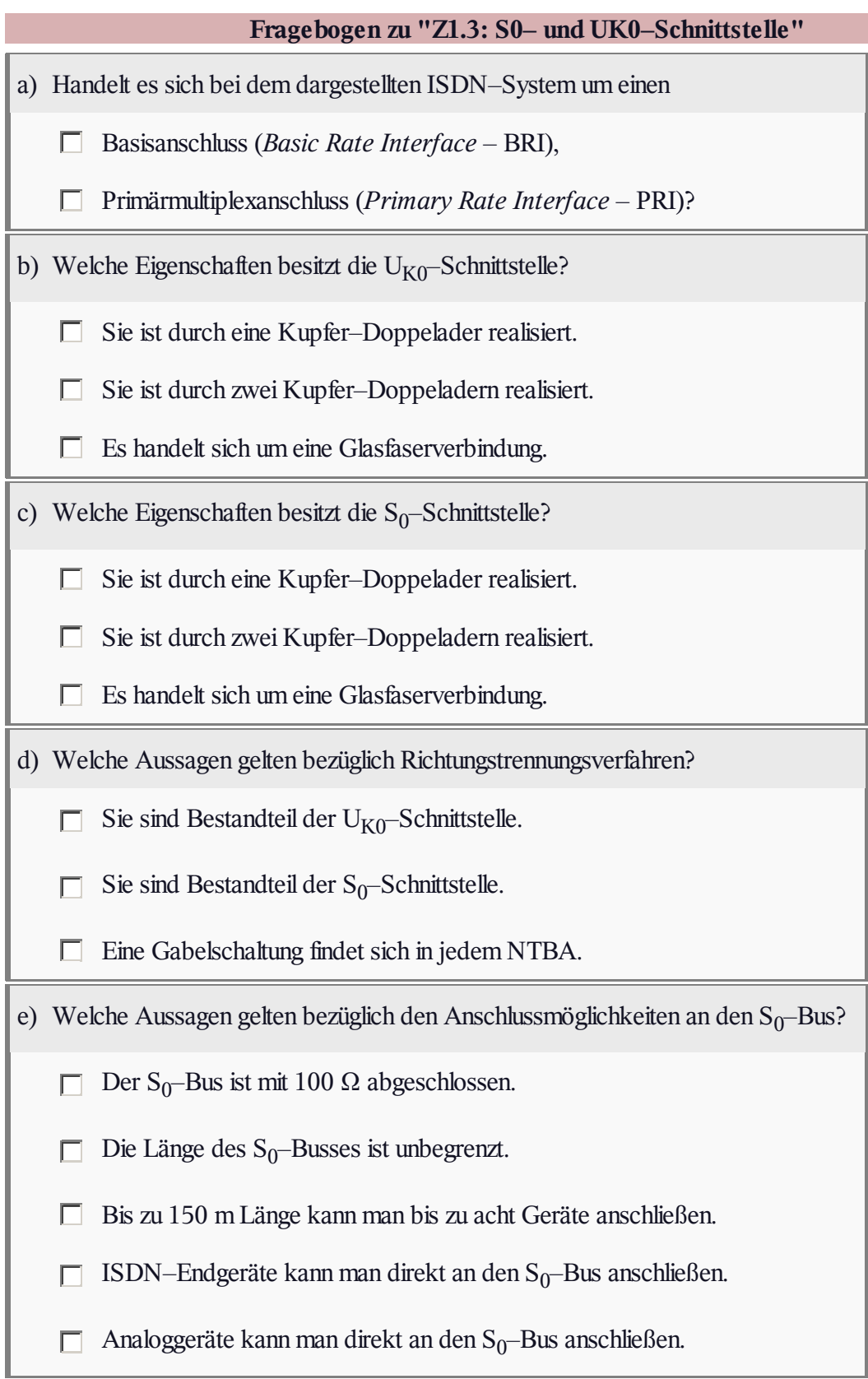

### **A1.4: AMI– und MMS43–Code**

Bei ISDN werden zwei verschiedene ternäre Übertragungscodes eingesetzt, die in der Grafik an einem beispielhaften binären Eingangssignal verdeutlicht werden. Dargestellt sind im oberen Diagramm 12 Bit, jeweils mit der Bitdauer T<sub>B</sub>.

• Auf der  $S_0$ -Schnittstelle (also zwischen dem NTBA und den Endgeräten) wird der **modifizierte AMI–Code** verwendet. Der Unterschied zu dem herkömmlichen AMI–Code ist die Vertauschung  $0 \Leftrightarrow 1$ des binären Eingangssignals.

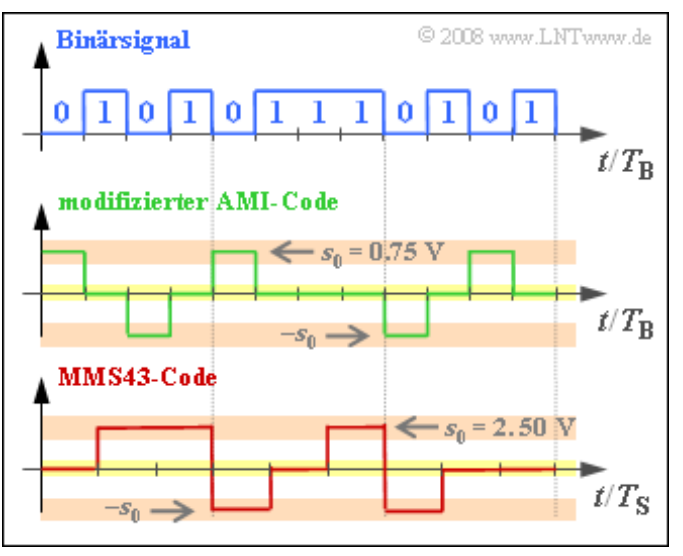

• Dagegen wird auf der U<sub>K0</sub>-Schnittstelle der MMS43-Code (Modified Monitoring Sum 4B3T) eingesetzt, wobei jeweils 4 Binärsymbole durch 3 Ternärsymbole (Spannungswerte 0 V, +2.5 V und -2.5 V) ersetzt werden. Die Zuordnung erfolgt abhängig von den vorher codierten Symbolen.

**Hinweis:** Die Aufgabe behandelt das Themengebiet von **Kapitel 1.2** des vorliegenden Buches. Weitere Informationen zum MMS43–Code finden Sie im **Kapitel 2.3** des Buches "Digitalsignalübertragung" und zum AMI–Code im **Kapitel 2.4** des gleichen Buches.

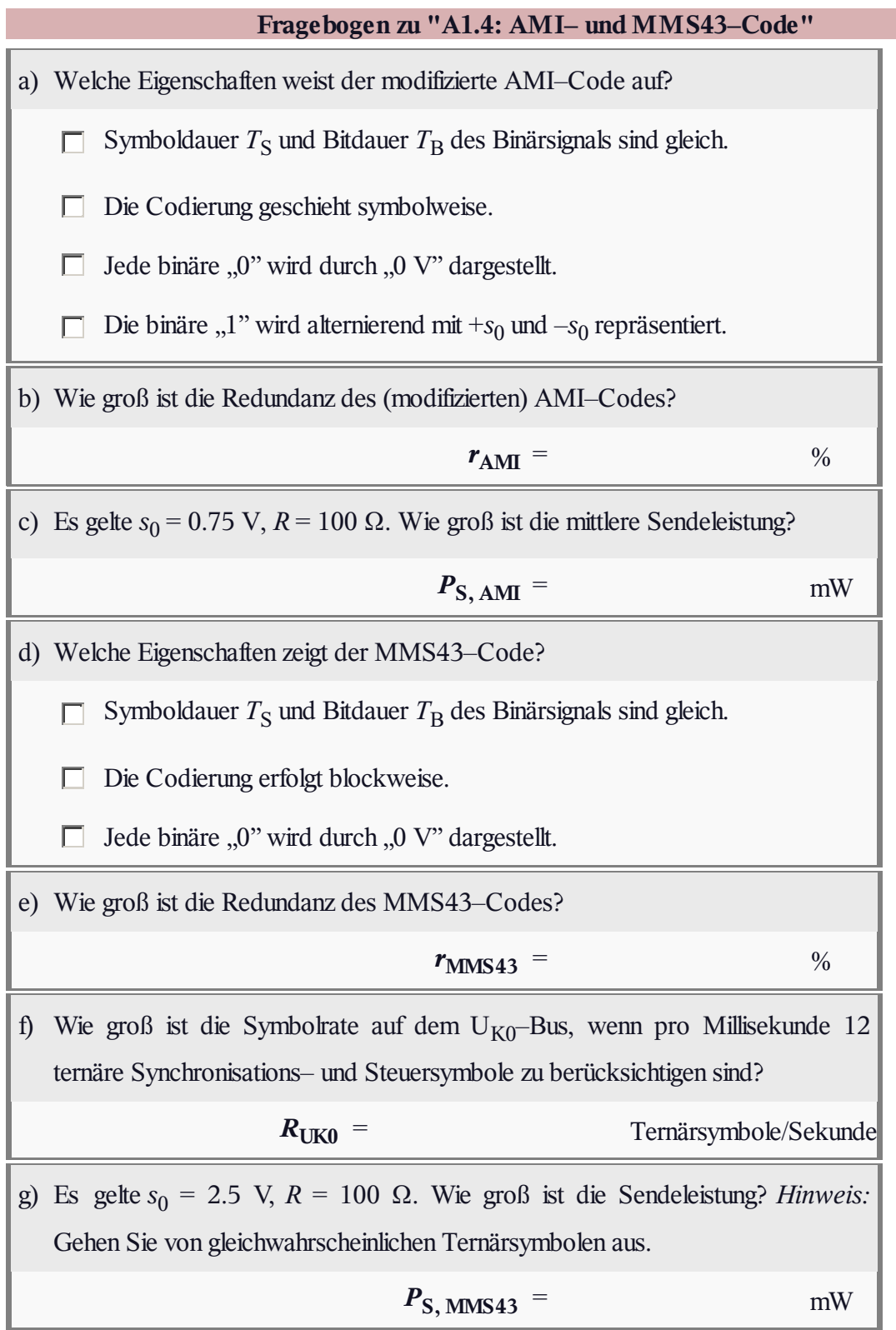

#### **Z1.4: Modifizierter MS43–Code**

Bei der ISDN–Datenübertragung wird in Deutschland und Belgien auf der so genannten  $U_{K0}$ –Schnittstelle, die die Übertragungsstrecke zwischen der Vermittlungsstelle und dem NTBA beschreibt, der MMS43–Code (steht für **M**odified **M**onitored **S**um **4**B**3**T) eingesetzt. Hierbei handelt es sich um einen 4B3T–Blockcode mit den vier in der Grafik gezeigten Codetabellen, die gemäß der sog. "Laufenden Digitalen Summe" (nach *l*–Blöcken)

$$
\varSigma_l = \sum_{\nu=1}^{3\cdot l} a_\nu
$$

zur Codierung herangezogen werden. Zur Initialisierung wird  $\Sigma_0 = 0$  verwendet.

Die Farbgebungen in der Grafik bedeuten:

- Ändert sich die laufende digitale Summe nicht (gilt also  $\Sigma_{l+1} = \Sigma_l$ ), so ist ein Feld hellgrau hinterlegt.
- Eine Zunahme ( $\Sigma_{l+1} > \Sigma_l$ ) ist rot hinterlegt, eine Abnahme  $(\Sigma_{l+1} < \Sigma_l)$  blau.

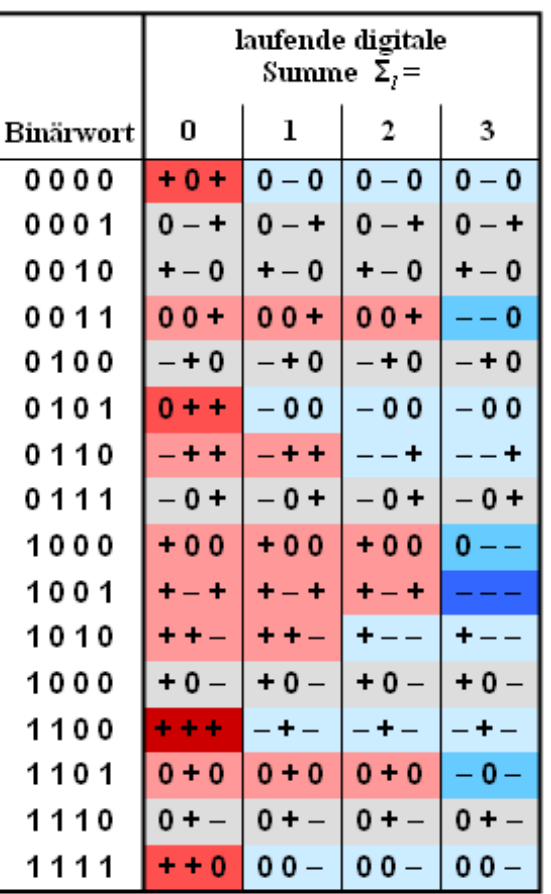

© 2008 www.LNTwww.de

Je intensiver diese Farben sind, um so größer ist die Änderung der laufenden digitalen Summe.

**Hinweis:** Diese Aufgabe bezieht sich auf das **Kapitel 1.2** dieses Buches sowie auf das **Kapitel 2.3** des Buches "Digitalsignalübertragung".

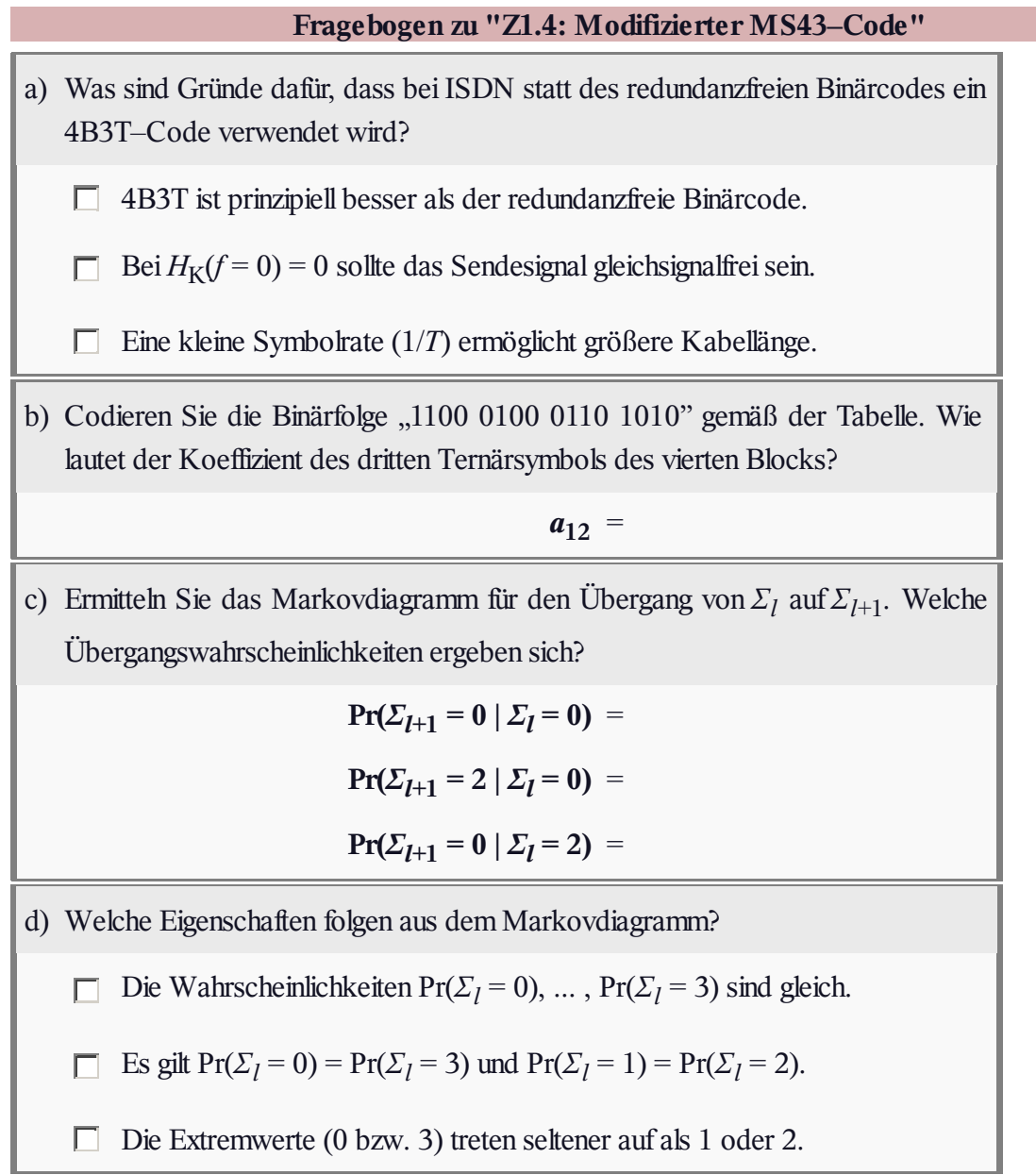

### **A1.5: HDB3–Codierung**

Der ISDN–Primärmultiplexanschluss basiert auf dem PCM–System 30/32 und bietet 30 vollduplexfähige Basiskanäle, desweiteren noch einen Signalisierungskanal sowie einen Synchronisationskanal. Jeder dieser Kanäle, die im Zeitmultiplex übertragen werden, hat

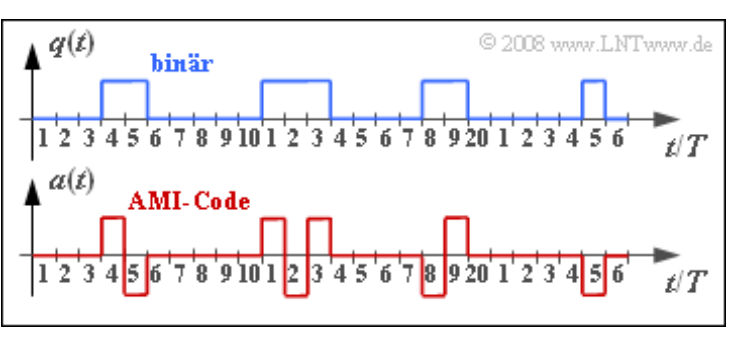

eine Datenrate von 64 kbit/s. Ein Rahmen besteht aus jeweils einem Byte (8 Bit) aller 32 Kanäle. Die Dauer eines solchen Rahmens wird mit  $T_R$  bezeichnet, während  $T_R$  die Bitdauer angibt.

Sowohl auf der  $S_{2M}$ – als auch auf der  $U_{K2}$ –Schnittstelle des hier betrachteten ISDN–Systems wird der HDB3–Code verwendet, der vom AMI–Code abgeleitet ist. Es handelt sich hierbei um einen Pseudoternärcode ( $M = 3$ , Symboldauer  $T = T<sub>B</sub>$ ), der sich vom AMI–Code in der Weise unterscheidet, dass lange Nullfolgen durch bewusste Verletzung der AMI–Codierregel vermieden werden. Dabei gilt:

- Treten im AMI–codierten Signal  $a(t)$  vier aufeinander folgende  $\mathbf{0}$ "–Symbole auf, so werden diese durch vier andere Ternärsymbole ersetzt.
- Sind vor diesem Viererblock im Signal  $a(t)$  eine gerade Anzahl von "+1" aufgetreten und der letzte Puls positiv (bzw. negativ), so wird "**0 0 0 0**" durch "**– 0 0 –**" (bzw. "**+ 0 0 +**") ersetzt.
- Bei ungerader Anzahl von Einsen vor diesem "0 0 0 <sup>0</sup>"–Block werden dagegen als Ersetzungen "**0 0 0 +**" (falls letzter Puls positiv) oder "**0 0 0 –**" (falls letzter Puls negativ) gewählt.
- Die Grafik zeigt oben das Binärsignal *q*(*t*) und das Signal *a*(*t*) nach der AMI–Codierung. Das HDB3–Signal, das Sie im Laufe dieser Aufgabe ermitteln sollen, wird mit *c*(*t*) bezeichnet.

**Hinweis:** Die Aufgabe bezieht sich auf das **Kapitel 1.3** dieses Buches. Weitere Informationen zu den Pseudoternärcodes finden Sie im Kapitel 2.4 von "Digitalsignalübertragung".

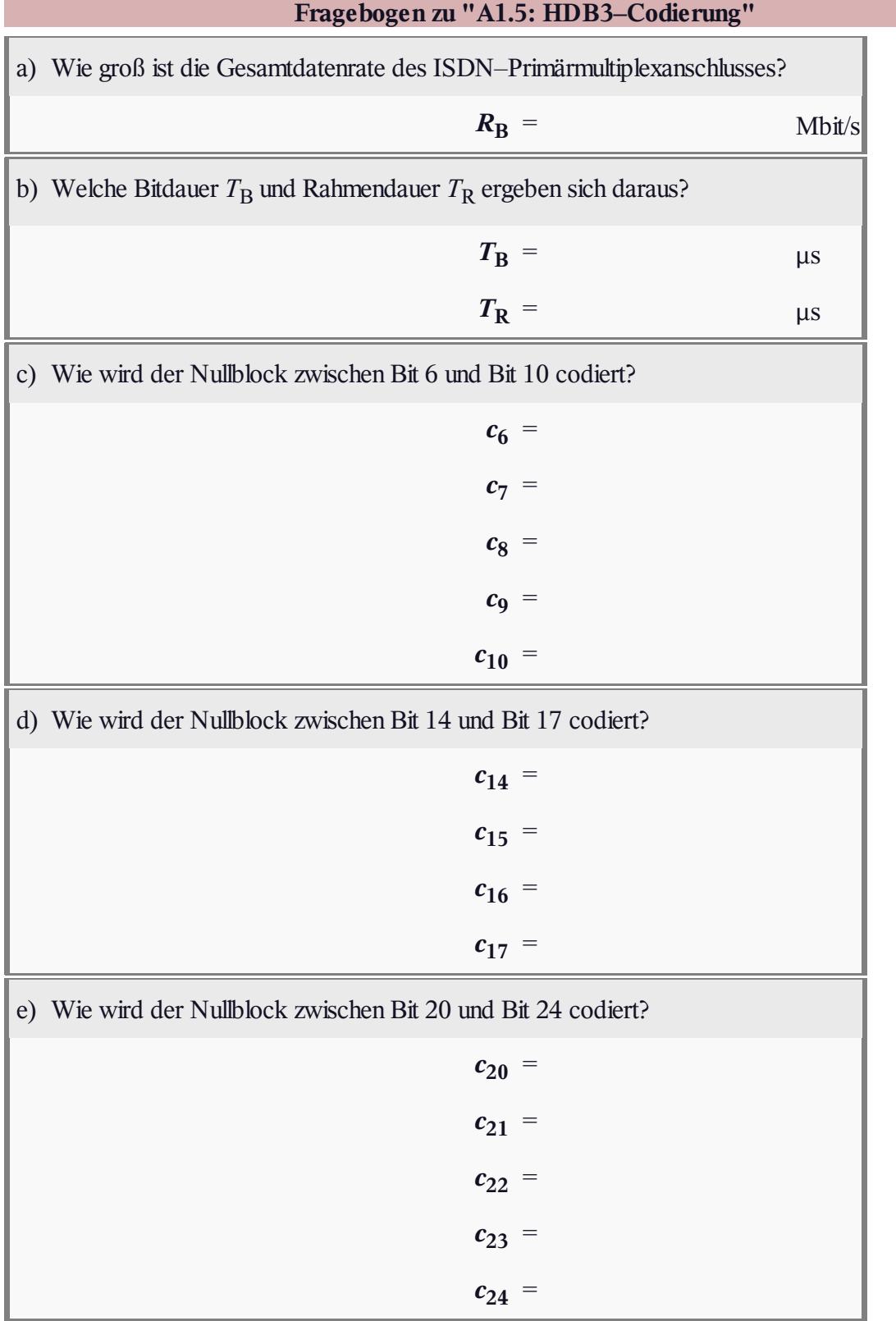

# **A1.6: Cyclic Redundancy Check (CRC4)**

Die Synchronisation geschieht beim Primärmultiplexanschluss jeweils im Kanal 0 – dem Synchronisationskanal – eines jeden Rahmens. Bei ungeraden Zeitrahmen (Nummer 1, 3, ... , 15) überträgt dieser das sog. *Rahmenkennwort* mit dem festen Bitmuster **X001 1011**, während jeder gerade Rahmen (mit Nummer 2, 4, ... , 16) das *Meldewort* **X1DN YYYY** beinhaltet. Über das D–Bit und das N– Bit werden Fehlermeldungen signalisiert. Die vier Y–Bits sind für Service–Funktionen reserviert.

Das X–Bit wird jeweils durch das *CRC4*–Verfahren gewonnen, dessen Realisierung in der Grafik dargestellt ist. Aus jeweils acht Eingangsbits – in der gesamten Aufgabe wird hierfür die Bitfolge **1011 0110** angenommen – werden durch Modulo–2–Additionen und Verschiebungen die vier Prüfbits CRC3, ... , CRC0 gewonnen, die dem Eingangswort in dieser Reihenfolge hinzugefügt werden. Bevor das erste Bit in das Register geschoben wird, sind alle Register mit Nullen belegt:

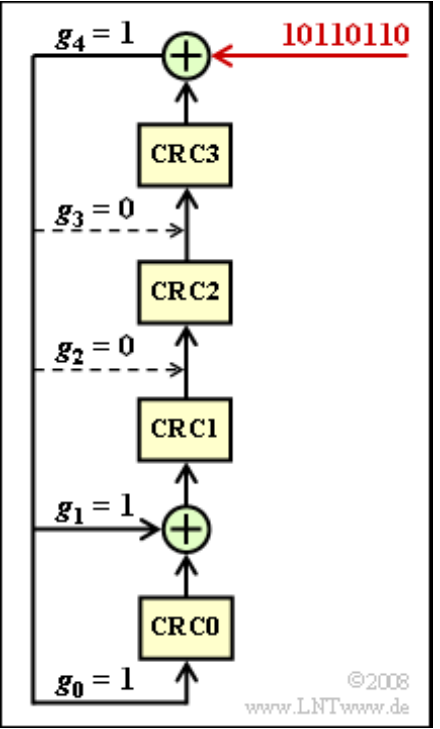

$$
CRC3 = CRC2 = CRC1 = CRC0 = 0.
$$

Nach 8 Schiebetakten steht in den vier Registern CRC3, ... , CRC0 die CRC4–Prüfsumme.

Die Anzapfungen des Schieberegisters sind  $g_0 = 1$ ,  $g_1 = 1$ ,  $g_2 = 0$ ,  $g_3 = 0$  und  $g_4 = 1$ . Das dazugehörige Generatorpolynom lautet:

$$
G(D) = D^4 + D + 1.
$$

Die sendeseitige CRC4–Prüfsumme erhält man auch als Rest der Polynomdivision

 $(D^{11} + D^9 + D^8 + D^6 + D^5)/G(D)$ .

Das Divisorpolynom ergibt sich aus der Eingangsfolge und vier angehängten Nullen: **1011 0110 0000**.

Auch die CRC4–Überprüfung beim Empfänger (siehe Teilaufgabe d) kann durch eine Polynomdivision dargestellt werden. Sie lässt sich durch eine Schieberegisterstruktur in ähnlicher Weise realisieren wie die sendeseitige Gewinnung der CRC4–Prüfsumme.

**Hinweis:** Die Aufgabe gehört zum Themengebiet von **Kapitel 1.3** des vorliegenden Buches. Zur Lösung der Aufgabe werden einige Grundkenntnisse der **Kanalcodierung** vorausgesetzt.

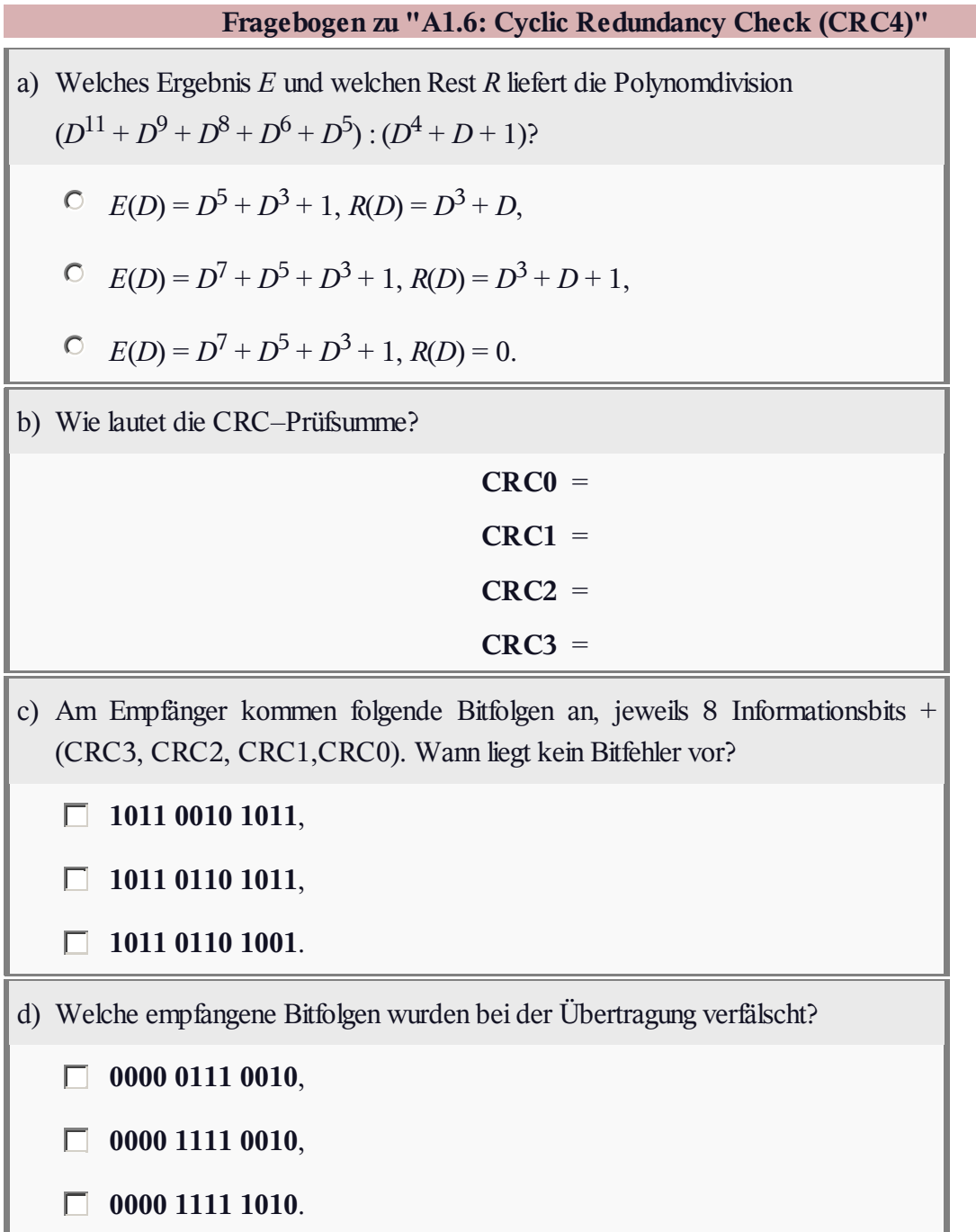

### **A1.7: Codierung bei B–ISDN**

Beim herkömmlichen ISDN über Kupferleitungen wird der HDB3–Code verwendet (siehe Aufgabe A1.5). Dieser wurde vom sog. AMI–Code abgeleitet, ist wie dieser ein Pseudoternärcode, vermeidet aber mehr als drei aufeinander folgende "0"–Symbole, indem die strenge AMI–Codierregel bei längeren Nullfolgen bewusst verletzt wird.

Die Grafik zeigt das HDB3–codierte Signal *c*(*t*), das sich aus dem binären redundanzfreien Quellensignal

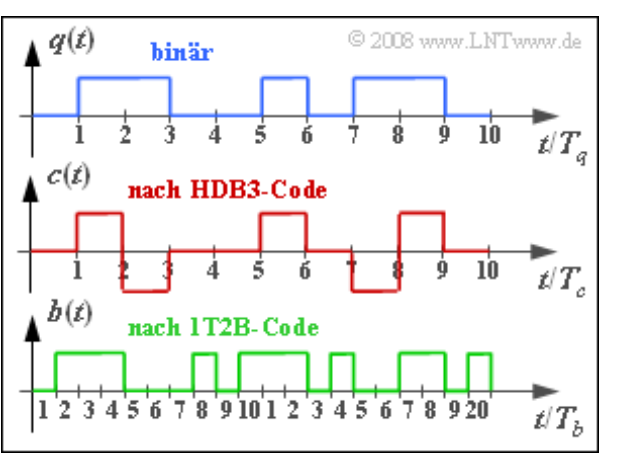

*q*(*t*) ergibt. Da im Quellensignal nicht mehr als drei aufeinanderfolgende Nullen auftreten, ist *c*(*t*) identisch mit dem AMI–codierten Signal.

Das Ende der 1990–Jahre geplante Breitband–ISDN sollte Datenraten bis 155 Mbit/s bereitstellen im Vergleich zu 144 kbit/s des herkömmlichen ISDN mit zwei B–Kanälen und einem D–Kanal). Um diese hohe Datenrate zu erreichen, musste zum einen eine neuere Technik (ATM) verwendet werden, zum zweiten aber auch das Übertragungsmedium gewechselt werden, von der Kupferleitung zur Glasfaser.

Da das HDB3–codierte Signal  $c(t) \in \{-1, 0, +1\}$  aber mittels Licht nicht übertragen werden kann, war eine zweite Codierung erforderlich. Der hierfür vorgesehene 1T2B–Code ersetzt jedes Ternärsymbol durch zwei Binärsymbole. Das untere Diagramm zeigt beispielhaft das Binärsignal *b*(*t*) ∈ {0, 1}, das sich nach dieser 1T2B–Codierung aus dem Signal *c*(*t*) ergibt.

Gehen Sie bei dieser Aufgabe davon aus, dass die Bitrate des redundanzfreien Quellensignals *q*(*t*) gleich *R<sup>q</sup>* = 2.048 Mbit/s beträgt. Die jeweiligen Symboldauern der Signale *q*(*t*), *c*(*t*) und *b*(*t*) werden mit *T<sup>q</sup>* ,  $T_c$  und  $T_b$  bezeichnet.

Die äquivalente Bitrate des pseudoternären Signals *c*(*t*) ist *R<sup>c</sup>* = ld(3)/*T<sup>c</sup>* , woraus mit der (echten) Bitrate *R<sup>q</sup>* = 1/*T<sup>q</sup>* des Quellensignals die relative Redundanz des AMI– bzw. HDB3–Codes berechnet werden kann:

$$
r_{\text{HDB3}} = \frac{R_c - R_q}{R_c} = 1 - \frac{T_c \cdot \text{ld}(M_q)}{T_q \cdot \text{ld}(M_c)}.
$$

Für den 1T2B–Code kann eine ähnliche Gleichung aufgestellt werden, ebenso wie für die beiden Codes in Kombination.

**Hinweis:** Die Aufgabe gehört zum **Kapitel 1.4** des vorliegenden Buches. Die Redundanz wird im Kapitel 2.1 des Buches "Digitalsignalübertragung" definiert und an Beispielen verdeutlicht.

Ė

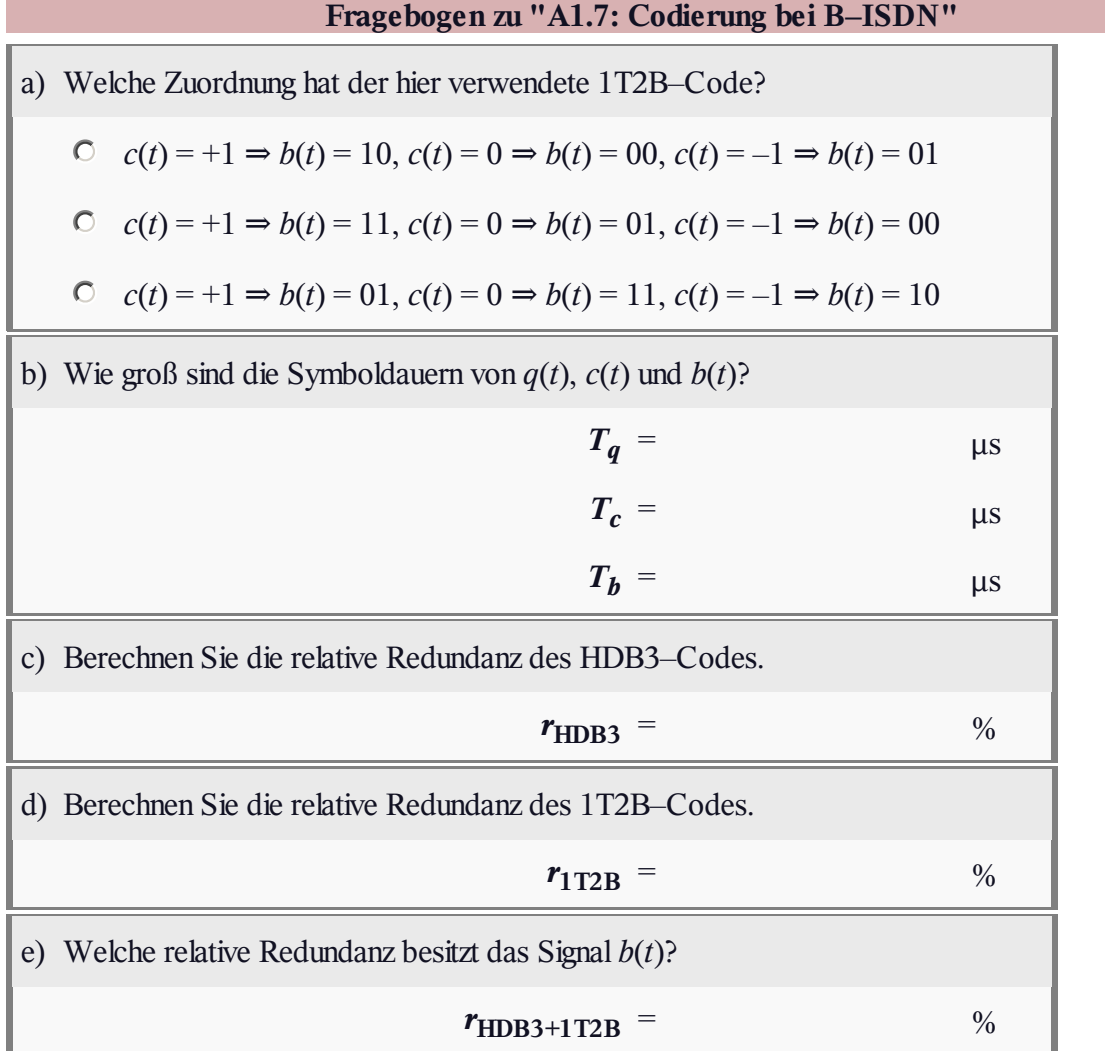